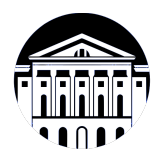

## **МИНИСТЕРСТВО НАУКИ И ВЫСШЕГО ОБРАЗОВАНИЯ РОССИЙСКОЙ ФЕДЕРАЦИИ**

федеральное государственное бюджетное образовательное учреждение высшего образования **«ИРКУТСКИЙ ГОСУДАРСТВЕННЫЙ УНИВЕРСИТЕТ»** ФГБОУ ВО «ИГУ»

## **Кафедра естественнонаучных дисциплин**

УТВЕРЖДАЮ

И.о. декана факультета бизнес-коммуникаций и информатики

Meen

М.Г. Синчурина

«24» апреля 2024 г

**ориентированного программирования** *(индекс дисциплины по учебному плану, наименование дисциплины*

#### **Рабочая программа дисциплины (модуля)**

*(модуля))*

Наименование дисциплины (модуля) **Б1.В.02 Основы объектно-**

Направленность (профиль) подготовки: **Прикладная информатика в дизайне**

Квалификация выпускника: бакалавр

Форма обучения: очная

Направление подготовки: **09.03.03 Прикладная информатика** *(код, наименование направления подготовки)*

*(очная, заочная (с использованием электронного обучения и дистанционных образовательных технологий)\*, очно-заочная (с использованием электронного обучения и дистанционных образовательных технологий \*)*

Согласовано с УМК факультета бизнескоммуникаций и информатики:

Рекомендовано кафедрой естественнонаучных дисциплин:

Протокол № 7 от «24» апреля 2024 г.

Протокол № 6 от «11» марта 2024 г.

Председатель *Петрина и.о.* зав. кафедры <del>Дан А.Г. Балахчи</del>

# СОДЕРЖАНИЕ

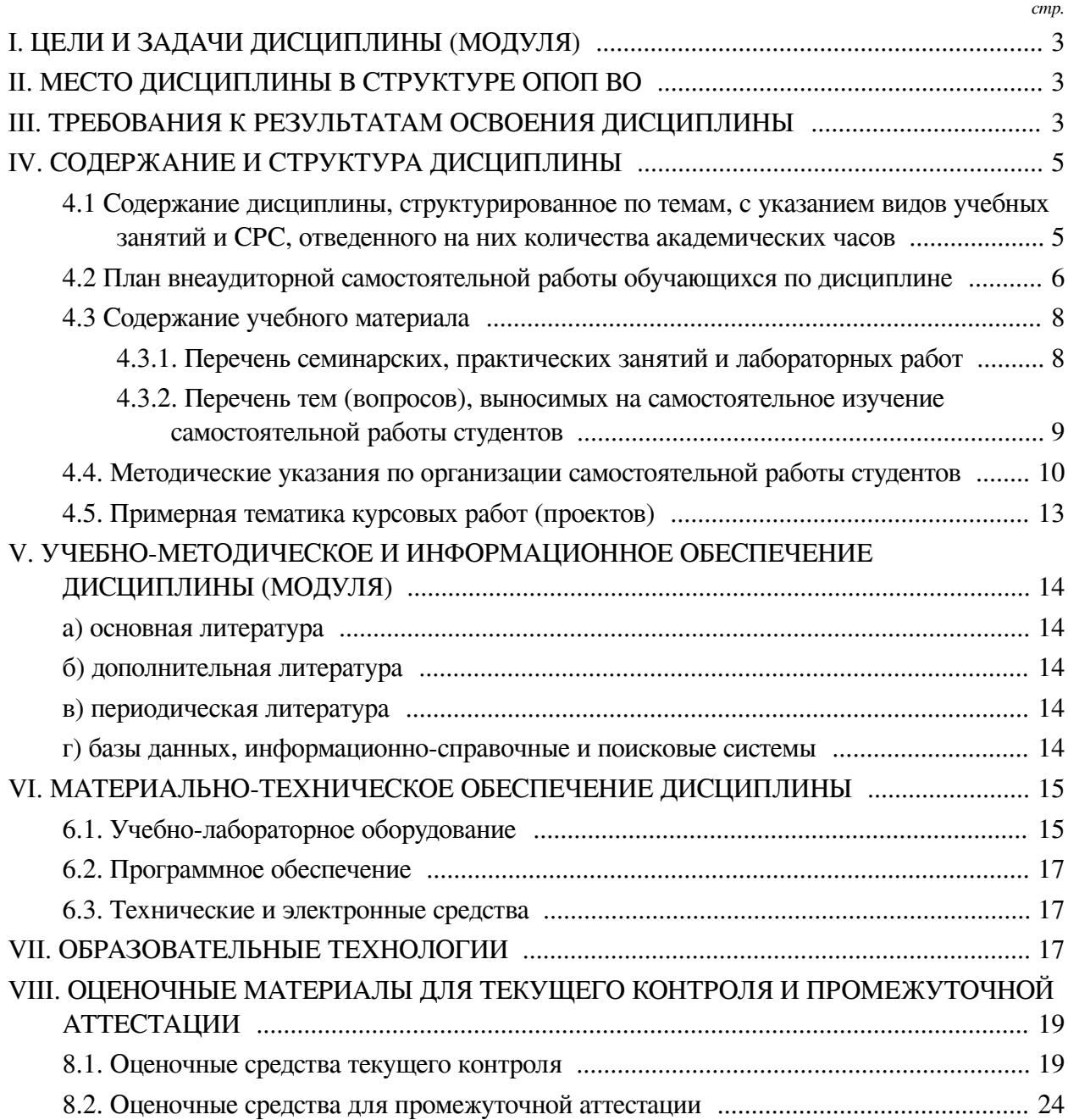

#### І. ЦЕЛИ И ЗАДАЧИ ДИСЦИПЛИНЫ (МОДУЛЯ)

<span id="page-2-0"></span>Пели: Формирование знаний об объектно-ориентированном подходе в программировании, умений решать задачи, используя ООП и навыков по созданию и использованию собственных классов.

#### Залачи:

— Сформировать необходимые теоретические знания об устройстве и взаимодействии объектов и классов на языке Python;

— Научить использовать готовые классы и объекты, а также создавать свои для решения определённых задач;

— Выработать навык определения спектра задач, которые оптимально решаются с использованием ООП.

#### **II. МЕСТО ДИСЦИПЛИНЫ В СТРУКТУРЕ ОПОП ВО**

<span id="page-2-1"></span>2.1. Учебная лисциплина (молуль) «Основы объектно-ориентированного программирования» относится к части, формируемой участниками образовательных отношений «Блок 1. Дисциплины (модули)».

Дисциплина предназначена для формирования базовых знаний о парадигме объектно-ориентированного программирования, умений пользоваться арсеналом инструментов этого подхода и навыков применения объектной модели языка Python для подходящего спектра залач.

2.2. Для изучения данной учебной дисциплины (модуля) необходимы знания, умения и навыки, формируемые предшествующими дисциплинами:

- Информатика;

- Программирование.

2.3. Перечень последующих учебных дисциплин, для которых необходимы знания, умения и навыки, формируемые данной учебной дисциплиной:

- Гейм-лизайн:
- Проектирование и разработка приложений для мобильных устройств;
- Разработка компьютерных игр;
- Проектирование информационных систем;
- Мультимедийные технологии и анимация;
- Креативное программирование;
- Технологии разработки игр;

— Технологии разработки компьютерных игр в жанре визуальных новелл.

#### Ш. ТРЕБОВАНИЯ К РЕЗУЛЬТАТАМ ОСВОЕНИЯ ДИСЦИПЛИНЫ

<span id="page-2-2"></span>Процесс освоения дисциплины направлен на формирование компетенций (элементов следующих компетенций) в соответствии с ФГОС ВО и ОП ВО по данному направлению полготовки:

## Перечень планируемых результатов обучения по дисциплине (модулю), соотнесенных с инликаторами лостижения компетенций

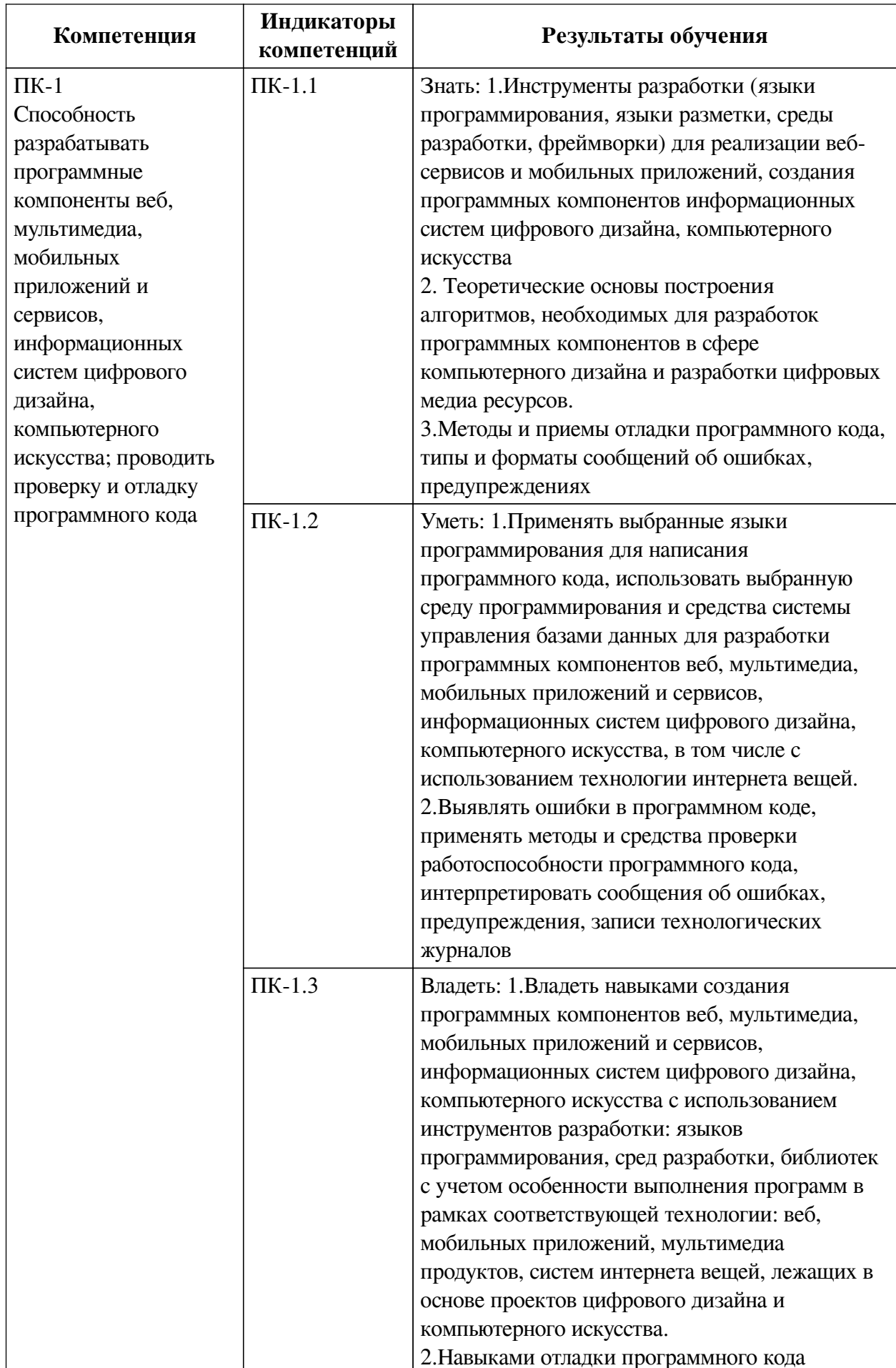

# **IV. СОДЕРЖАНИЕ И СТРУКТУРА ДИСЦИПЛИНЫ**

<span id="page-4-0"></span>Трудоемкость дисциплины составляет 4 зачетных единицы, 144 часа, в том числе 36 часов на контроль, из них 36 часов на экзамен.

Из них реализуется с использованием электронного обучения и дистанционных образовательных технологий 32 часа контактной работы и 42 часа самостоятельной работы.

Форма промежуточной аттестации: экзамен.

# <span id="page-4-1"></span>**4.1 Содержание дисциплины, структурированное по темам, c указанием видов учебных занятий и СРС, отведенного на них количества академических часов**

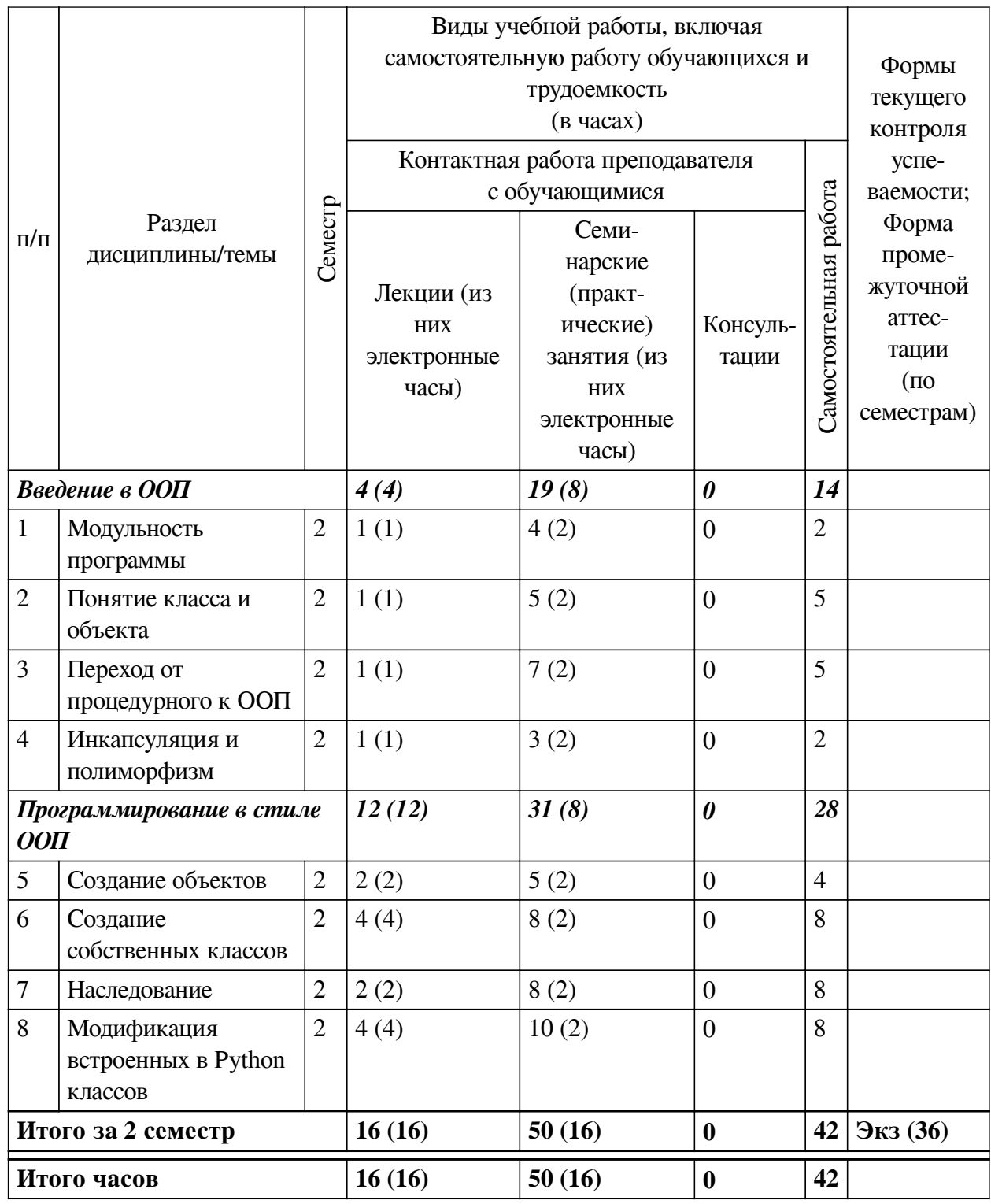

# <span id="page-5-0"></span>4.2 План внеаудиторной самостоятельной работы обучающихся по дисциплине

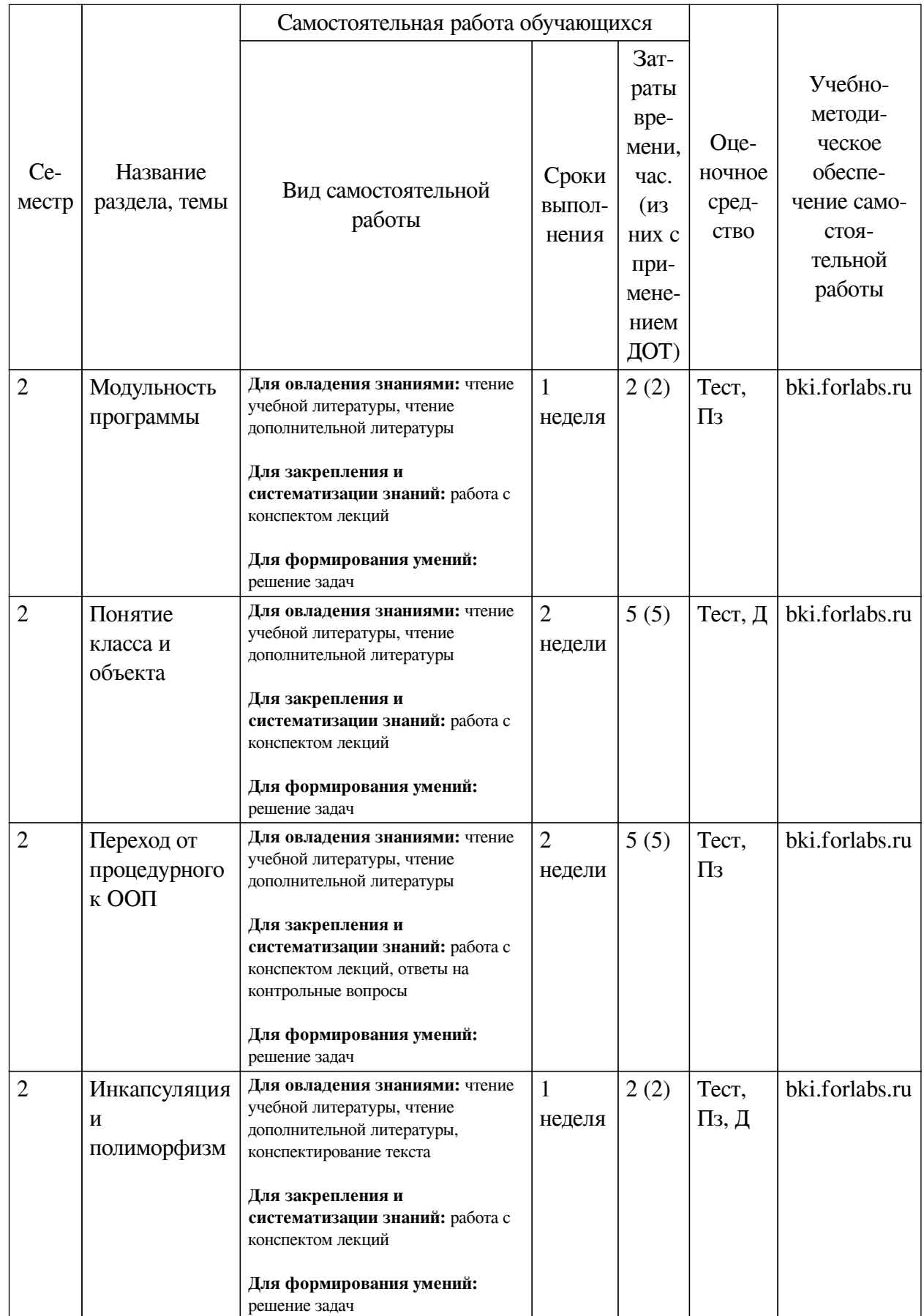

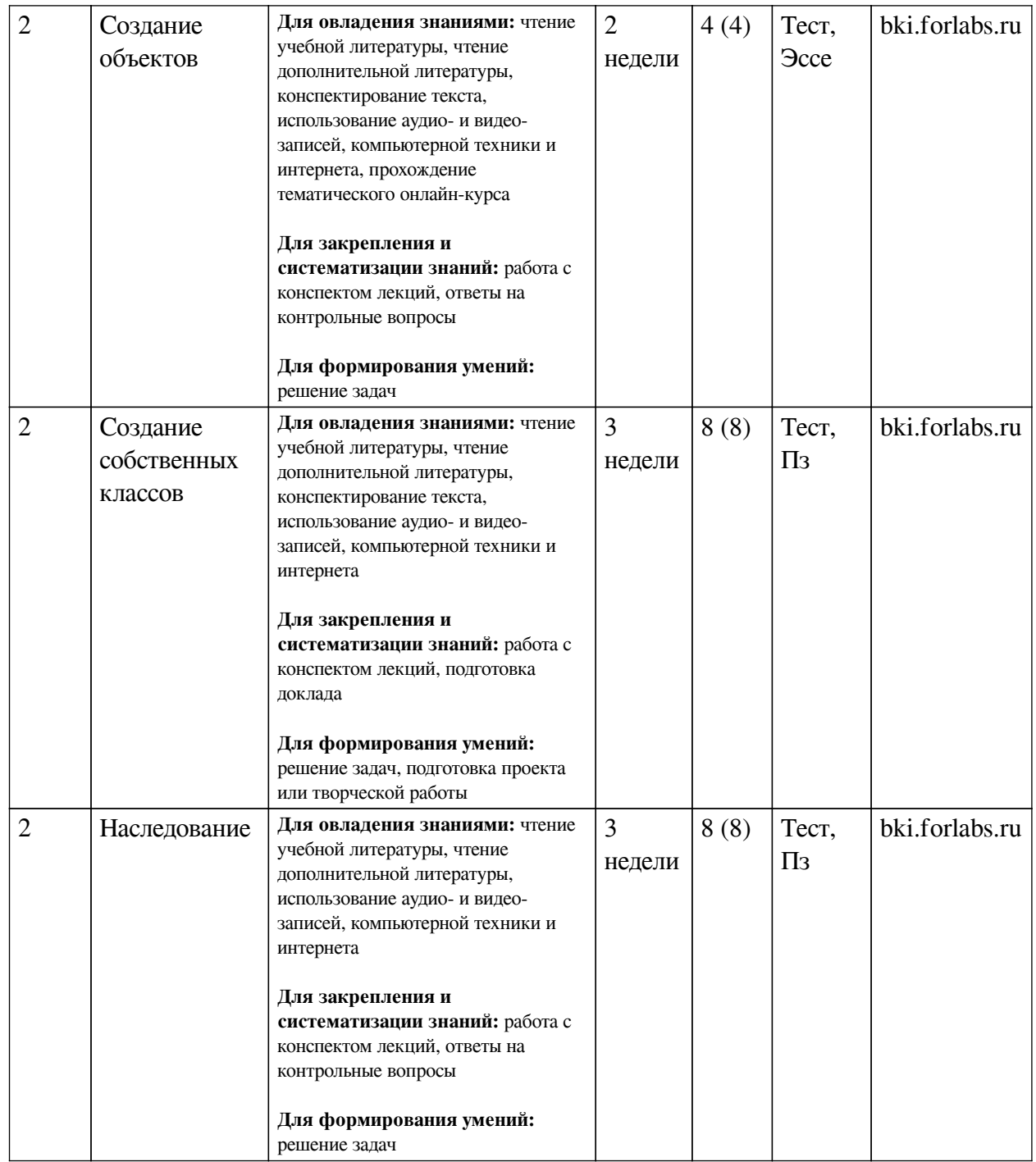

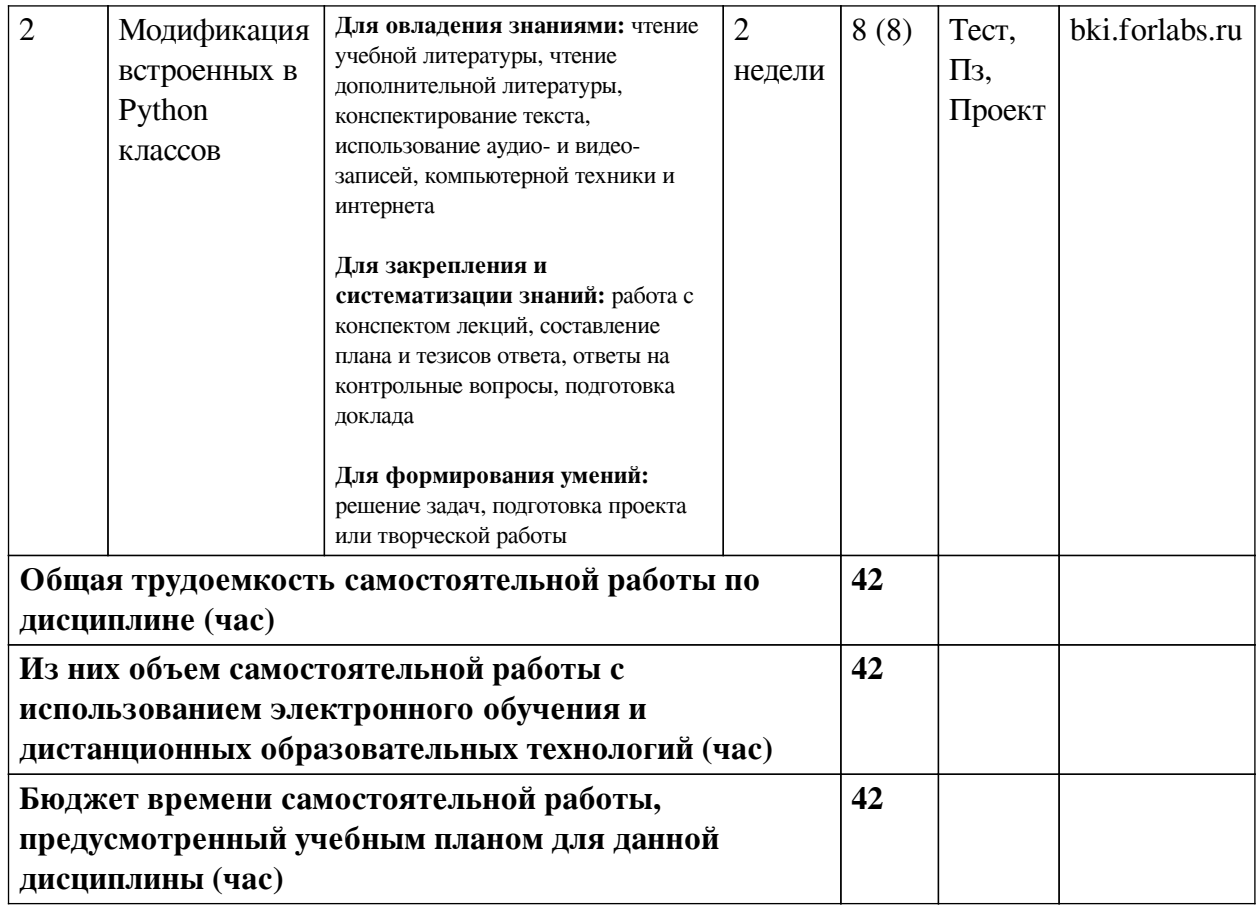

# **4.3 Содержание учебного материала**

<span id="page-7-0"></span>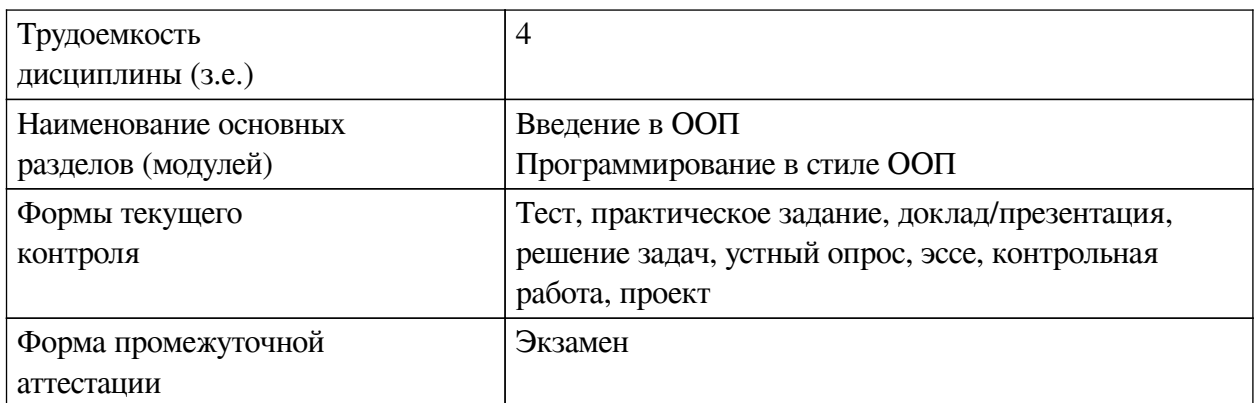

# **4.3.1. Перечень семинарских, практических занятий и лабораторных работ**

<span id="page-7-1"></span>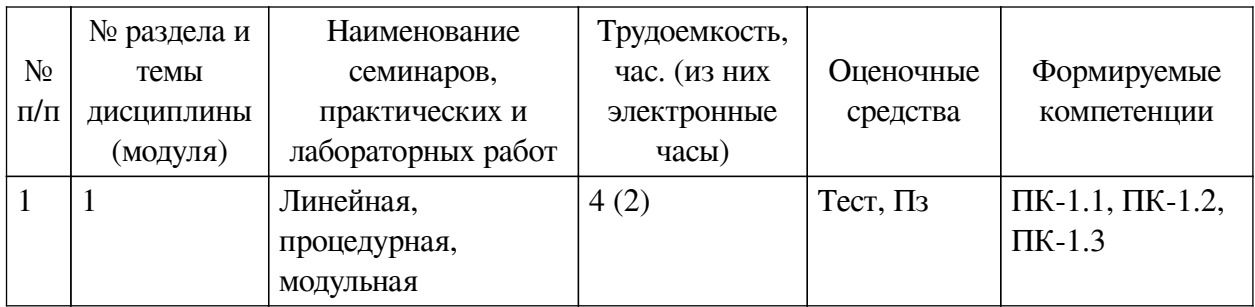

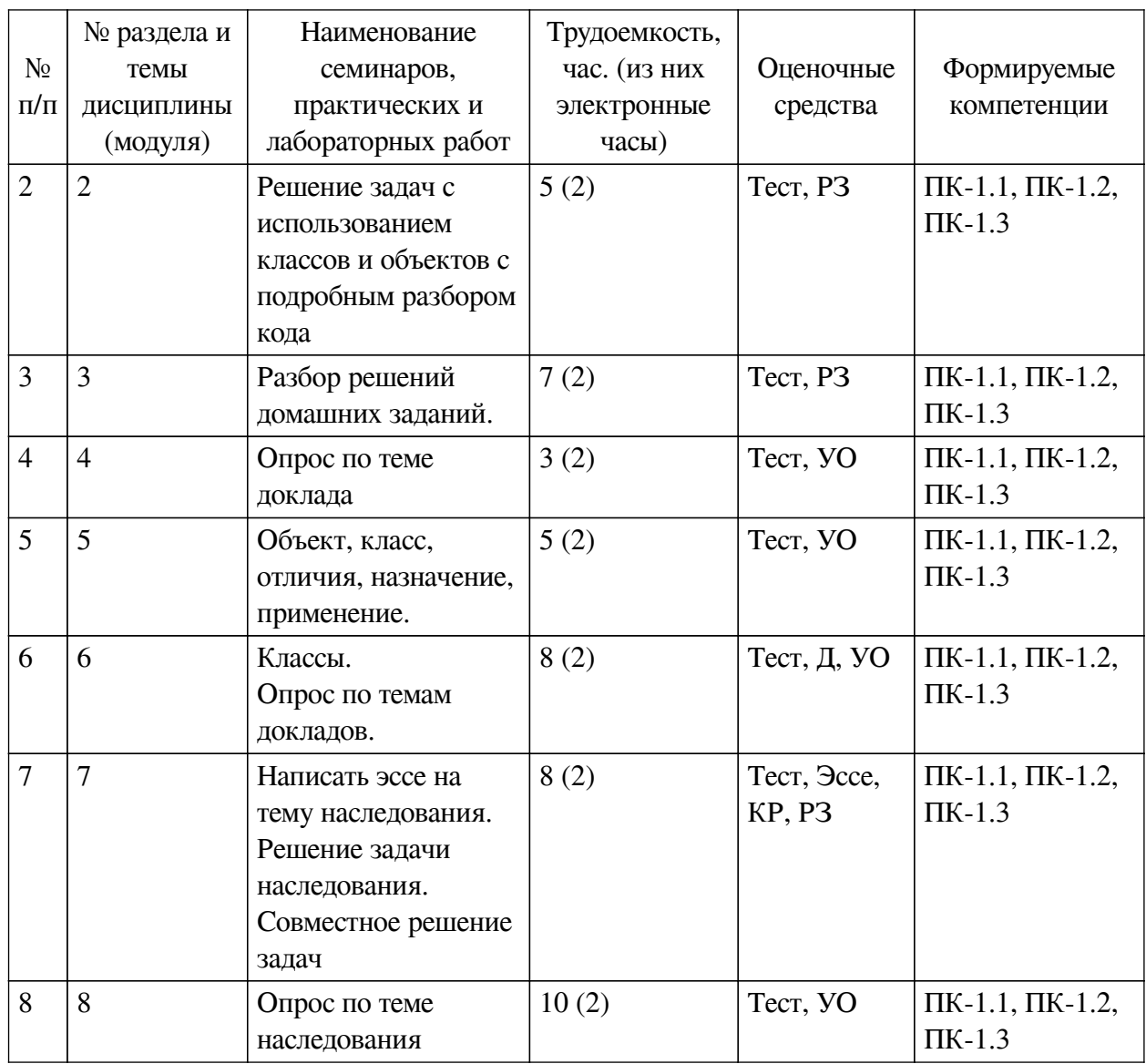

<span id="page-8-0"></span>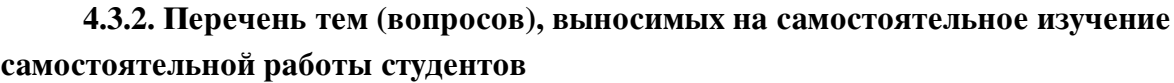

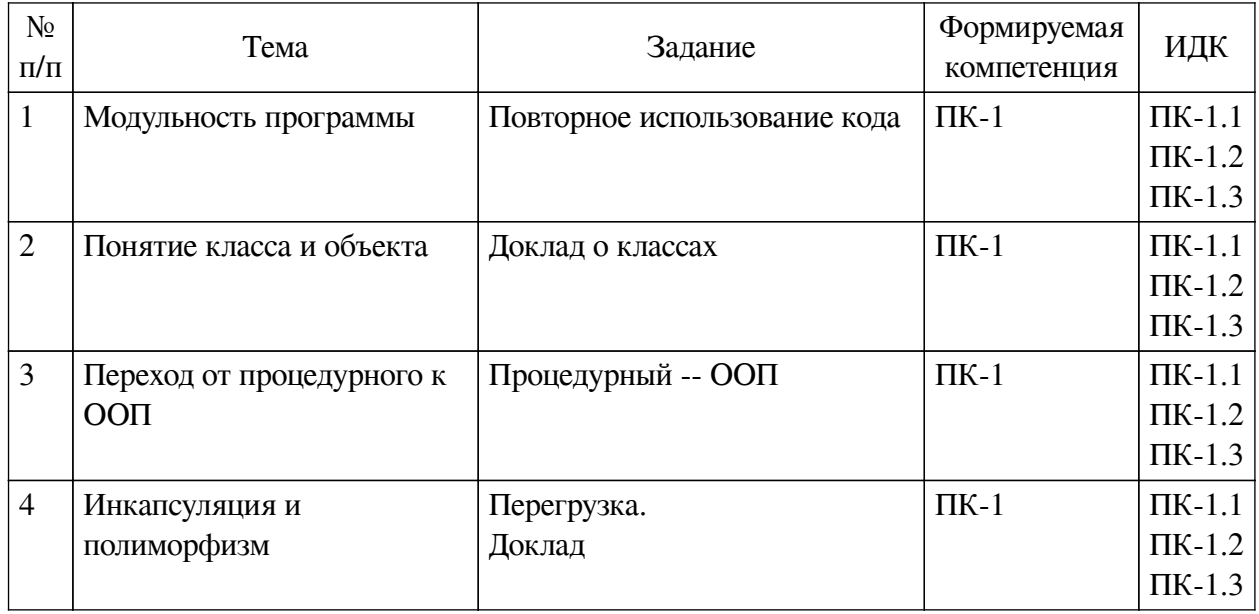

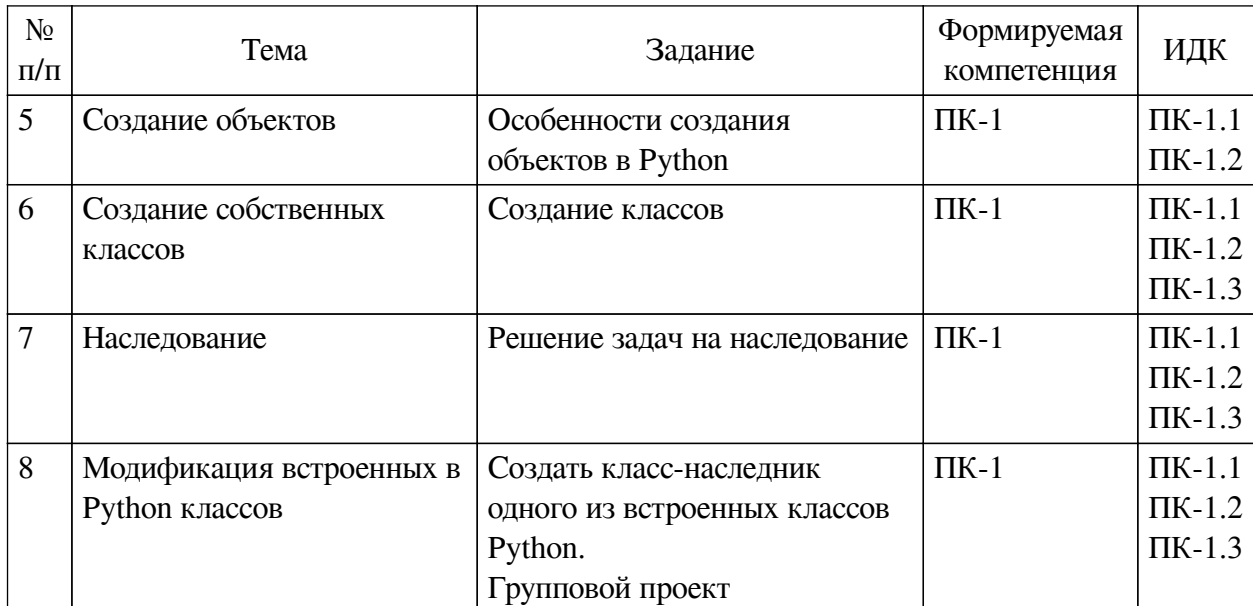

# **4.4. Методические указания по организации самостоятельной работы**

#### <span id="page-9-0"></span>**студентов**

Самостоятельная работа студентов всех форм и видов обучения является одним из обязательных видов образовательной деятельности, обеспечивающей реализацию требований Федеральных государственных стандартов высшего профессионального образования. Согласно требованиям нормативных документов самостоятельная работа студентов является обязательным компонентом образовательного процесса, так как она обеспечивает закрепление получаемых на лекционных занятиях знаний путем приобретения навыков осмысления и расширения их содержания, навыков решения актуальных проблем формирования общекультурных и профессиональных компетенций, научно-исследовательской деятельности, подготовки к семинарам, лабораторным работам, сдаче зачетов и экзаменов. Самостоятельная работа студентов представляет собой совокупность аудиторных и внеаудиторных занятий и работ. Самостоятельная работа в рамках образовательного процесса в вузе решает следующие задачи:

— закрепление и расширение знаний, умений, полученных студентами во время аудиторных и внеаудиторных занятий, превращение их в стереотипы умственной и физической деятельности;

— приобретение дополнительных знаний и навыков по дисциплинам учебного плана;

— формирование и развитие знаний и навыков, связанных с научноисследовательской деятельностью;

— развитие ориентации и установки на качественное освоение образовательной программы;

— развитие навыков самоорганизации;

— формирование самостоятельности мышления, способности к саморазвитию, самосовершенствованию и самореализации;

— выработка навыков эффективной самостоятельной профессиональной теоретической, практической и учебно-исследовательской деятельности.

**Подготовка к лекции.** Качество освоения содержания конкретной дисциплины прямо зависит от того, насколько студент сам, без внешнего принуждения формирует у себя установку на получение на лекциях новых знаний, дополняющих уже имеющиеся по данной дисциплине. Время на подготовку студентов к двухчасовой лекции по нормативам составляет не менее 0,2 часа.

**Подготовка к практическому занятию.** Подготовка к практическому занятию включает следующие элементы самостоятельной деятельности: четкое представление цели и задач его проведения; выделение навыков умственной, аналитической, научной деятельности, которые станут результатом предстоящей работы. Выработка навыков осуществляется с помощью получения новой информации об изучаемых процессах и с помощью знания о том, в какой степени в данное время студент владеет методами исследовательской деятельности, которыми он станет пользоваться на практическом занятии. Подготовка к практическому занятию нередко требует подбора материала, данных и специальных источников, с которыми предстоит учебная работа. Студенты должны дома подготовить к занятию 3–4 примера формулировки темы исследования, представленного в монографиях, научных статьях, отчетах. Затем они самостоятельно осуществляют поиск соответствующих источников, определяют актуальность конкретного исследования процессов и явлений, выделяют основные способы доказательства авторами научных работ ценности того, чем они занимаются. В ходе самого практического занятия студенты сначала представляют найденные ими варианты формулировки актуальности исследования, обсуждают их и обосновывают свое мнение о наилучшем варианте. Время на подготовку к практическому занятию по нормативам составляет не менее 0,2 часа.

**Подготовка к контрольной работе.** Контрольная работа назначается после изучения определенного раздела (разделов) дисциплины и представляет собой совокупность развернутых письменных ответов студентов на вопросы, которые они заранее получают от преподавателя. Самостоятельная подготовка к контрольной работе включает в себя: изучение конспектов лекций, раскрывающих материал, знание которого проверяется контрольной работой; повторение учебного материала, полученного при подготовке к семинарским, практическим занятиям и во время их проведения; изучение дополнительной литературы, в которой конкретизируется содержание проверяемых знаний; составление в мысленной форме ответов на поставленные в контрольной работе вопросы; формирование психологической установки на успешное выполнение всех заданий. Время на подготовку к контрольной работе по нормативам составляет 2 часа.

**Подготовка к экзамену.** Самостоятельная подготовка к экзамену схожа с подготовкой к зачету, особенно если он дифференцированный. Но объем учебного материала, который нужно восстановить в памяти к экзамену, вновь осмыслить и понять, значительно больше, поэтому требуется больше времени и умственных усилий. Важно сформировать целостное представление о содержании ответа на каждый вопрос, что предполагает знание разных научных трактовок сущности того или иного явления, процесса, умение раскрывать факторы, определяющие их противоречивость, знание имен ученых, изучавших обсуждаемую проблему. Необходимо также привести информацию о материалах эмпирических исследований, что указывает на всестороннюю подготовку студента к экзамену. Время на подготовку к экзамену по нормативам составляет 36 часов для бакалавров.

#### **Формы внеаудиторной самостоятельной работы**

**Составление глоссария** Цель самостоятельной работы: повысить уровень информационный культуры; приобрести новые знания; отработать необходимые навыки в предметной области учебного курса. Глоссарий — словарь специализированных терминов и их определений. Статья глоссария — определение термина. Содержание задания: сбор и систематизация понятий или терминов, объединенных общей специфической тематикой, по

одному либо нескольким источникам. Выполнение задания: 1) внимательно прочитать работу; 2) определить наиболее часто встречающиеся термины; 3) составить список терминов, объединенных общей тематикой; 4) расположить термины в алфавитном порядке; 5) составить статьи глоссария: — дать точную формулировку термина в именительном падеже; - объемно раскрыть смысл данного термина Планируемые результаты самостоятельной работы: способность студентов решать стандартные задачи профессиональной леятельности на основе информационной и библиографической культуры с применением информационно-коммуникационных технологий и с учетом основных требований информационной безопасности.

Разработка проекта (индивидуального, группового) Цель самостоятельной работы: развитие способности прогнозировать, проектировать, моделировать. Проект - «ограниченное во времени целенаправленное изменение отдельной системы с установленными требованиями к качеству результатов, возможными рамками расхода средств и ресурсов и специфической организацией». Выполнение задания: 1) диагностика ситуации (проблематизация, целеполагание, конкретизация цели, форматирование проекта); 2) проектирование (уточнение цели, функций, задач и плана работы: теоретическое моделирование методов и средств решения задач; детальная проработка этапов решения конкретных задач; пошаговое выполнение запланированных проектных действий; систематизация и обобщение полученных результатов, конструирование предполагаемого результата, пошаговое выполнение проектных действий); 3) рефлексия (выяснение соответствия полученного результата замыслу; определение качества полученного продукта; перспективы его развития и использования). Предполагаемые результаты самостоятельной работы: готовность студентов использовать знание современных проблем науки и образования при решении образовательных и профессиональных задач; готовность использовать индивидуальные креативные способности для оригинального решения исследовательских задач; способность прогнозировать, проектировать, моделировать.

Информационный поиск Цель самостоятельной работы: развитие способности к проектированию и преобразованию учебных действий на основе различных видов информационного поиска. Информационный поиск — поиск неструктурированной документальной информации. Список современных задач информационного поиска: решение вопросов моделирования; классификация документов; фильтрация, классификация локументов: проектирование архитектур поисковых систем и пользовательских интерфейсов: извлечение информации (аннотирование и реферирование документов); выбор информационно-поискового языка запроса в поисковых системах. Содержание задания по видам поиска: поиск библиографический — поиск необходимых сведений об источнике и установление его наличия в системе других источников. Ведется путем разыскания библиографической информации и библиографических пособий (информационных изданий); поиск самих информационных источников (документов и изданий), в которых есть или может содержаться нужная информация; — поиск фактических сведений, содержащихся в литературе, книге (например, об исторических фактах и событиях, о биографических данных из жизни и деятельности писателя, ученого и т. п.). Выполнение задания:

1) определение области знаний;

2) выбор типа и источников данных;

3) сбор материалов, необходимых для наполнения информационной модели;

4) отбор наиболее полезной информации:

5) выбор метода обработки информации (классификация, кластеризация, регрессионный анализ и т.д.):

6) выбор алгоритма поиска закономерностей:

7) поиск закономерностей, формальных правил и структурных связей в собранной информации;

8) творческая интерпретация полученных результатов.

Планируемые результаты самостоятельной работы: - способность студентов решать стандартные задачи профессиональной деятельности на основе информационной и библиографической культуры с применением информационно-коммуникационных технологий и с учетом основных требований информационной безопасности; готовность использовать знание современных проблем науки и образования при решении образовательных и профессиональных задач.

Разработка мультимедийной презентации Цели самостоятельной работы (варианты): — освоение (закрепление, обобщение, систематизация) учебного материала; обеспечение контроля качества знаний; - формирование специальных компетенций, обеспечивающих возможность работы с информационными технологиями; - становление общекультурных компетенций. Мультимедийная презентация - представление содержания учебного материала, учебной задачи с использованием мультимедийных технологий.

Выполнение залания:

1. Этап проектирования: — определение целей использования презентации; — сбор необходимого материала (тексты, рисунки, схемы и др.); — формирование структуры и логики подачи материала; — создание папки, в которую помещен собранный материал.

2. Этап конструирования: — выбор программы MS PowerPoint в меню компьютера; определение дизайна слайдов; - наполнение слайдов собранной текстовой и наглядной информацией; - включение эффектов анимации и музыкального сопровождения (при необходимости); — установка режима показа слайдов (титульный слайд, включающий наименование кафедры, где выполнена работа, название презентации, город и год; содержательный - список слайдов презентации, сгруппированных по темам сообщения; заключительный слайд содержит выводы, пожелания, список литературы и пр.).

3. Этап моделирования — проверка и коррекция подготовленного материала, определение продолжительности его демонстрации.

Планируемые результаты самостоятельной работы: — повышение информационной культуры студентов и обеспечение их готовности к интеграции в современное информационное пространство; - способность решать стандартные задачи профессиональной деятельности на основе информационной и библиографической культуры с применением информационно-коммуникационных технологий и с учетом основных требований информационной безопасности; - способность к критическому восприятию, обобщению, анализу профессиональной информации, постановке цели и выбору путей ее достижения; способность применять современные методики и технологии организации и реализации образовательного процесса на различных образовательных ступенях в различных образовательных учреждениях; - готовность использовать индивидуальные креативные способности для оригинального решения исследовательских задач.

<span id="page-12-0"></span>В ФБГОУ ВО «ИГУ» организация самостоятельной работы студентов регламентируется Положением о самостоятельной работе студентов, принятым Ученым советом ИГУ 22 июня 2012 г.

#### 4.5. Примерная тематика курсовых работ (проектов)

По данной диспиплине выполнение курсовых проектов (работ) не предусматривается.

# <span id="page-13-0"></span>**V. УЧЕБНО-МЕТОДИЧЕСКОЕ И ИНФОРМАЦИОННОЕ ОБЕСПЕЧЕНИЕ ДИСЦИПЛИНЫ (МОДУЛЯ)**

#### **а) основная литература**

<span id="page-13-1"></span>1. Приемы объектно-ориентированного проектирования. Паттерны проектирования [Текст] : науч. изд. / Э. Гамма [и др.]. - СПб. : Питер, 2020. - 366 с. : ил. ; 23 см. - (Библиотека программиста). - Библиогр.: с. 353-358. - Алф. указ.: с. 359-366. - Пер. изд. : Design patterns. Elements of reusable object-orientad software. - Reading (Ma). - ISBN 978-5-4461-1213-5 : 578.40 р.

2. Залогова, Л. А. Основы объектно-ориентированного программирования на базе языка С# [Электронный ресурс] : учебное пособие / Л. А. Залогова. - 1-е изд. - Электрон. текстовые дан. - [Б. м.] : Лань, 2018. - 192 с. - ЭБС "Лань". - неогранич. доступ. - ISBN 978-5-8114-3093-2 : Б. ц.

3. Мейер, Б. Основы объектно-ориентированного проектирования [Электронный ресурс] / Б. Мейер. - 2-е изд. - Электрон. текстовые дан. - Москва : ИНТУИТ, 2016. - 765 с. - ЭБС "Лань". - Неогранич. доступ. - Б. ц.

#### **б) дополнительная литература**

<span id="page-13-2"></span>1. Мэтиз, Эрик. Изучаем Python. Программирование игр, визуализация данных, вебприложения [Текст] : науч. изд. / Э. Мэтиз. - 2-е изд. - СПб. : Питер, 2020. - 492 с. : ил. ; 23 см. - (Библиотека программиста). - Пер. изд. : Python crash course. A Hand-on, project-based introduction to proramming / Eric Matthes. - San Francisco (Ca). - ISBN 978-5-4461-0479-6 : 1152.00 р.

2. Бейдер, Дэн. Чистый Python. Тонкости программирования для профи [Текст] : науч. изд. / Д. Бейдер. - СПб. : Питер, 2020. - 284 с. ; 23 см. - (Библиотека программиста). - Пер. изд. : Python tricks: the book / Dan Bader. - ISBN 978-5-4461-0803-9 : 1032.00 р.

<span id="page-13-3"></span>3. Шолле, Франсуа. Глубокое обучение на Python [Текст] : науч. изд. / Ф. Шолле. - СПб. : Питер, 2019. - 397 с. : ил., табл. ; 23 см. - (Библиотека программиста). - Пер. изд. : Deep learning with Python / Francois Chollet. - Shelter Island. - ISBN 978-5-4461-0770-4 : 1113.00 р.

#### **в) периодическая литература**

Нет.

#### **г) базы данных, информационно-справочные и поисковые системы**

Нет.

<span id="page-13-4"></span>В соответствии с п. 4.3.4. ФГОС ВО, обучающимся в течение всего периода обучения обеспечен неограниченный доступ (удаленный доступ) к электронно-библиотечным системам:

— Открытая электронная база ресурсов и исследований «Университетская информационная система РОССИЯ» [Электронный ресурс] : сайт. – Режим доступа: http://uisrussia.msu.ru бессрочный

— Государственная информационная система «Национальная электронная библиотека» [Электронный ресурс] : сайт. – Режим доступа: http://нэб.рф. бессрочный

— Научная электронная библиотека «ELIBRARY.RU» [Электронный ресурс] : сайт. - Контракт № 148 от 23.12.2020 г. Акт от 24.12.2020 г. Срок действия по 31.12.2022 г. – Режим доступа: http://elibrary.ru/

— ЭБС «Издательство Лань». Контракт № 04-Е-0346 от 12.11.2021 г. № 976 от

14.11.2021 г. Срок действия по 13.11.2022 г. – Режим доступа: https://www.e.lanbook.com

— ЭБС ЭЧЗ «Библиотех». Государственный контракт № 019 от 22.02.2011 г. ООО «Библиотех». Лицензионное соглашение к Государственному контракту № 019 от 22.02.2011. Срок действия: бессрочный. – Режим доступа: https://isu.bibliotech.ru/

— ЭБС «Руконт» ЦКБ «Бибком». № 04-Е-0343 от 12.11.2021 г. Акт № бК-5195 от 14.11.2021 г. Срок действия по 13.11.2022г. – Режим доступа: http://rucont.ru

— ЭБС «Айбукс.ру/ibooks.ru» ООО «Айбукс». Контракт № 04-Е-0344 от 12.11.2021 г.; Акт от 14.11.2021 г. Срок действия по 13.11.2022 г. – Режим доступа: http://ibooks.ru

— Электронно-библиотечная система «ЭБС Юрайт». ООО «Электронное издательство Юрайт». Контракт № 04-Е-0258 от 20.09.2021г. Контракт № 04-Е-0258 от 20.09.2021 г. Срок действия по 17.10. 2022 г. – Режим доступа: https://urait.ru

— УБД ИВИС. Контракт № 04-Е-0347 от 12.11.2021 г. Акт от 15.11.2021 г. Срок действия с 01.01.2022 по 31.12.2022 г. – Режим доступа: http://dlib.eastview.com

<span id="page-14-0"></span>— Электронная библиотека ИД Гребенников. Контракт № 04-Е-0348 от 12.11.2021г.; Акт № 348 от 15.11.2021 г. Срок действия с 01.01.2022 по 31.12.2022 – Режим доступа: http://grebennikon.ru

## **VI. МАТЕРИАЛЬНО-ТЕХНИЧЕСКОЕ ОБЕСПЕЧЕНИЕ ДИСЦИПЛИНЫ**

## **6.1. Учебно-лабораторное оборудование**

<span id="page-14-1"></span>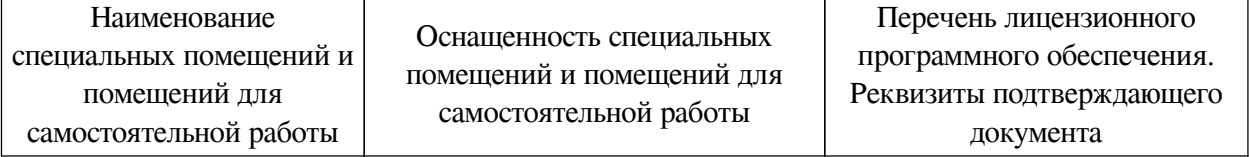

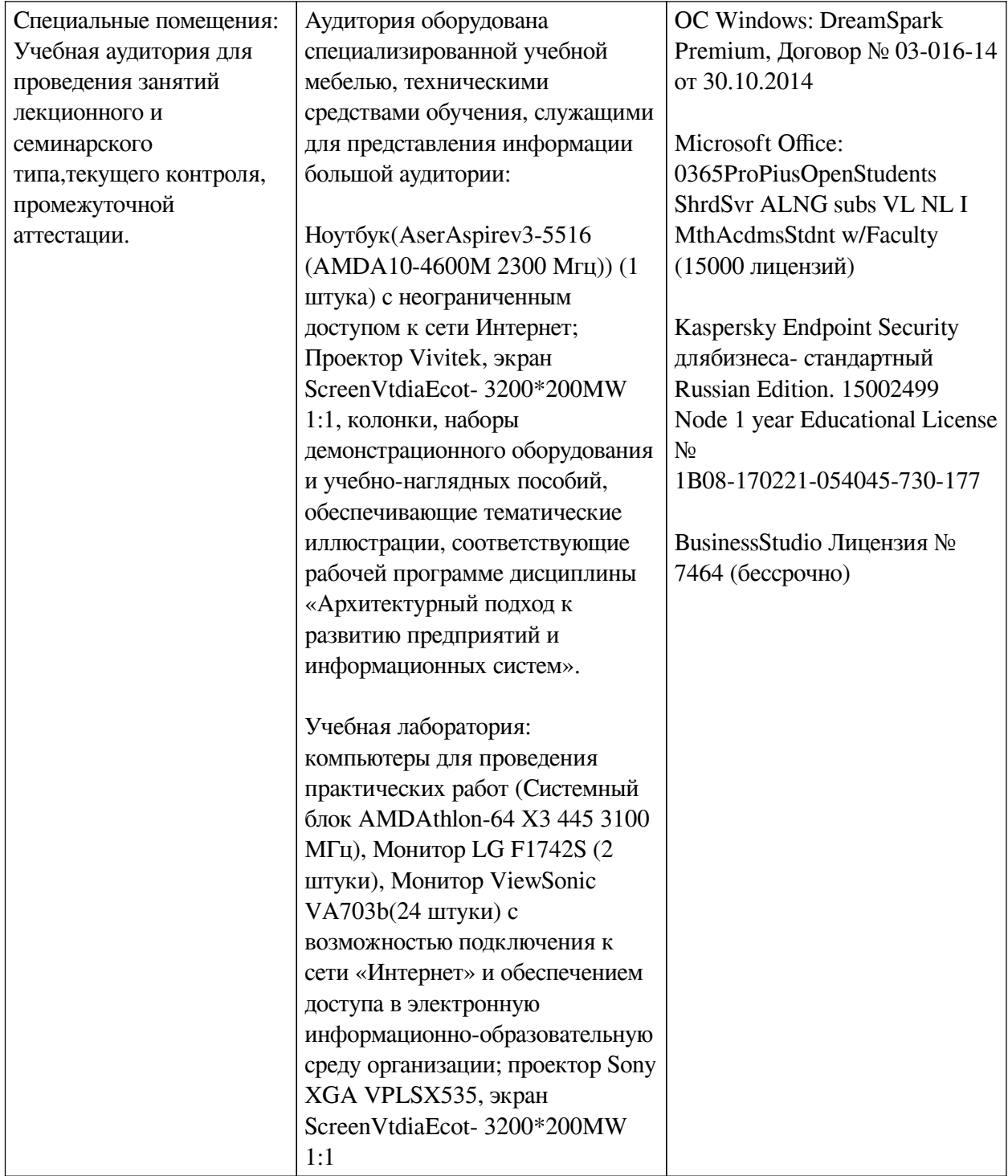

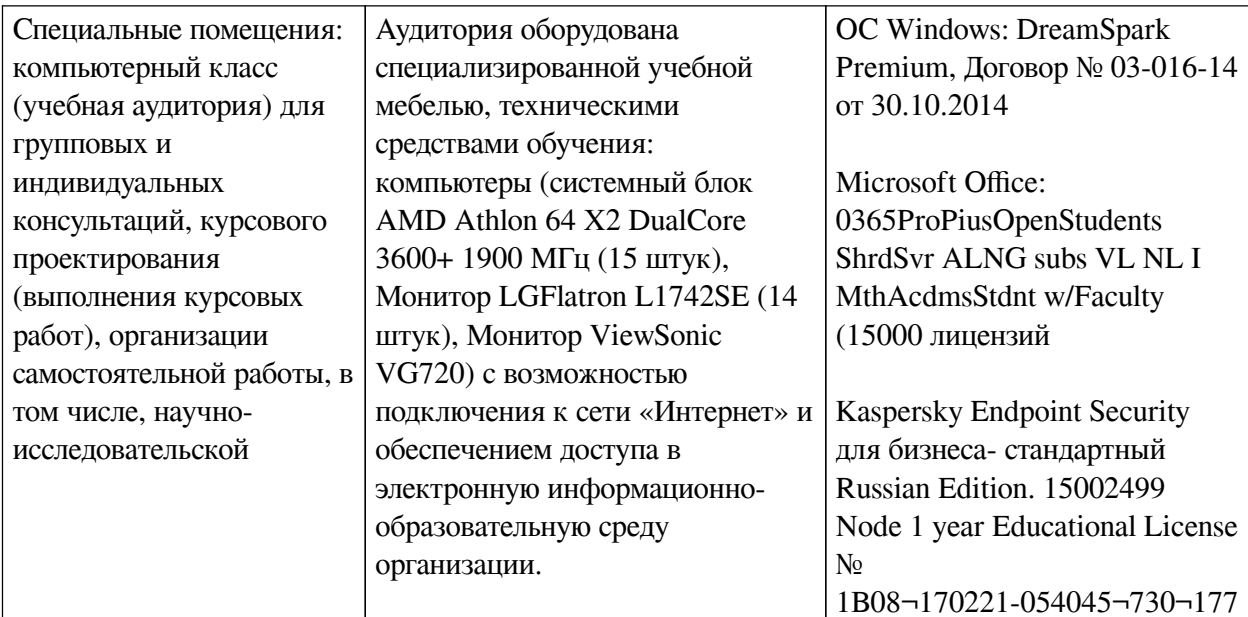

<span id="page-16-0"></span>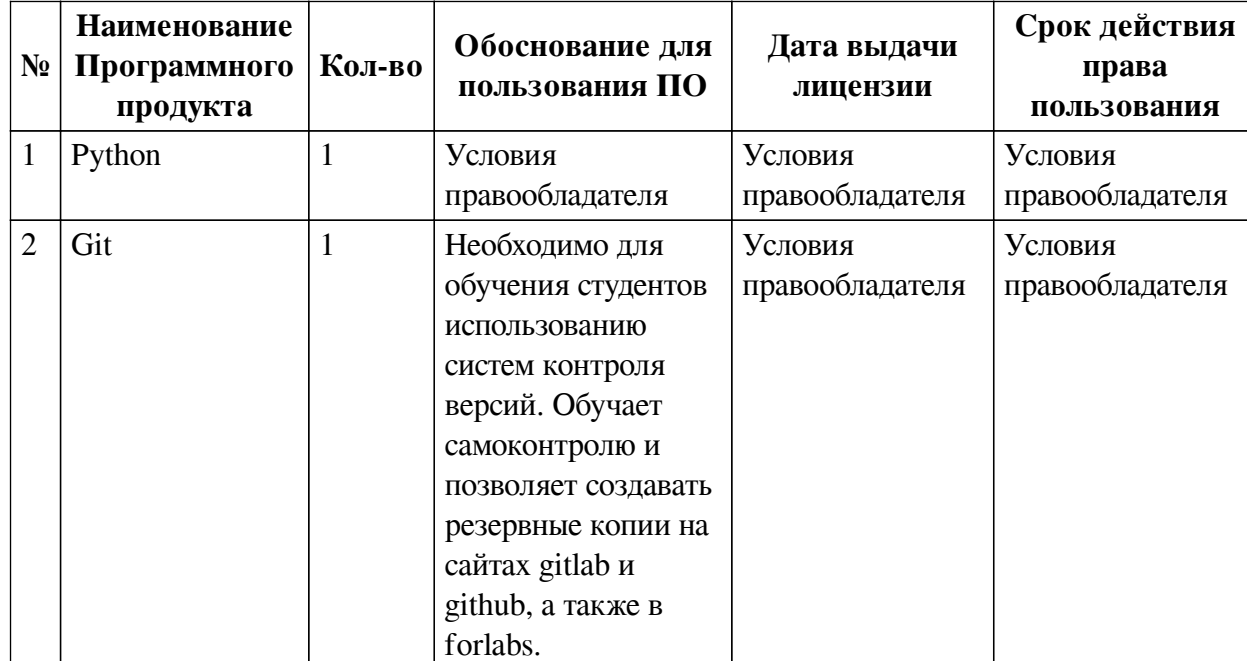

## 6.2. Программное обеспечение

#### 6.3. Технические и электронные средства

<span id="page-16-1"></span>Методической системой преподавания предусмотрено использование технических и электронных средств обучения и контроля знаний студентов: мультимедийные презентации, фрагменты фильмов.

## **VII. ОБРАЗОВАТЕЛЬНЫЕ ТЕХНОЛОГИИ**

<span id="page-16-2"></span>При реализации программы данной дисциплины используются различные образовательные технологии, в том числе электронное обучение и дистанционные образовательные технологии.

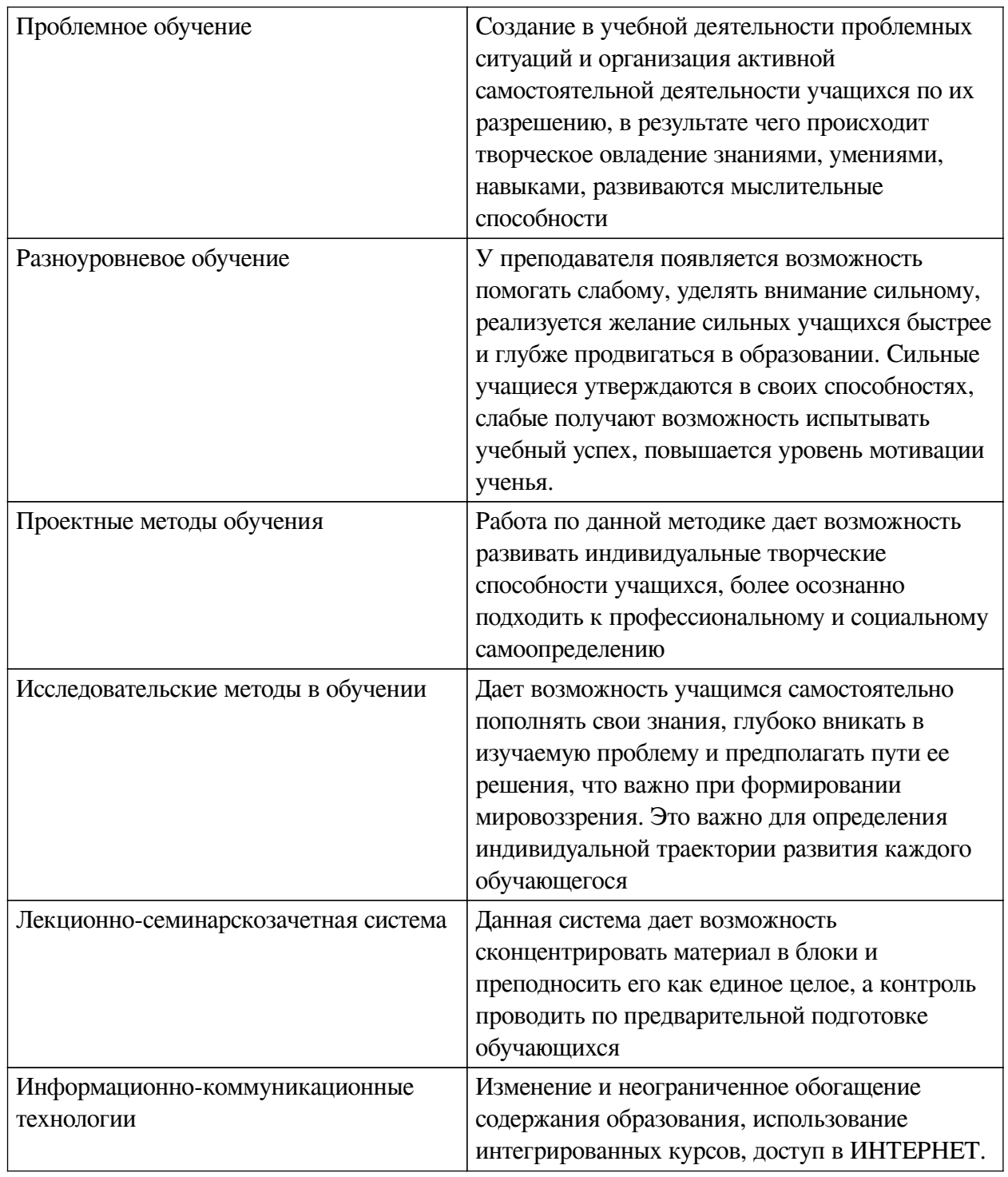

# Наименование тем занятий с использованием активных форм обучения:

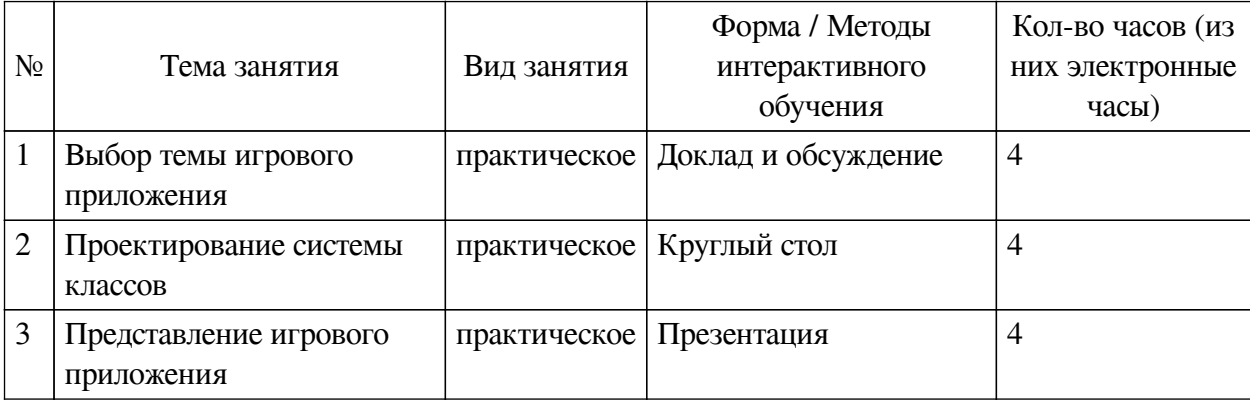

# <span id="page-18-0"></span>**VIII. ОЦЕНОЧНЫЕ МАТЕРИАЛЫ ДЛЯ ТЕКУЩЕГО КОНТРОЛЯ И ПРОМЕЖУТОЧНОЙ АТТЕСТАЦИИ**

<span id="page-18-1"></span>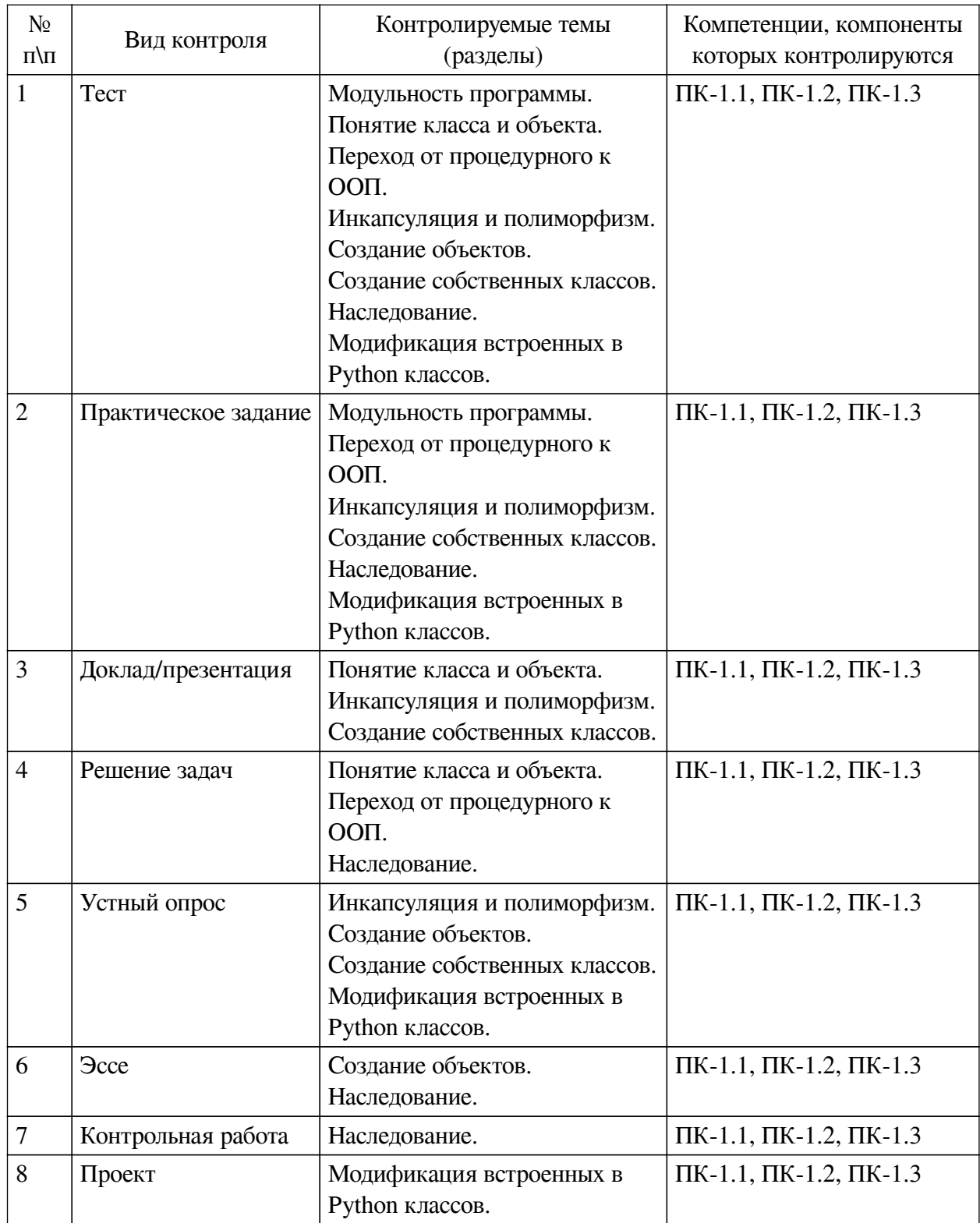

## **8.1. Оценочные средства текущего контроля**

## **Примеры оценочных средств для текущего контроля**

#### **Демонстрационный вариант теста**

*1. Задание с множественным выбором. Выберите 2 правильных ответа.* Чем полезна модульность?

a. Даёт возможность обойтись без классов и объектов

b. Улучшает надёжность кода

- c. Позволяет не использовать функции
- d. Позволяет сократить код
- *2. Задание с единичным выбором. Выберите один правильный ответ.*

Была программа:

 $c = 0$  $c + = 1$ print(c)

Нам этот код стал нужен в разных местах, мы решили сделать его модульным. Какая программа лучше с точки зрения модульности?

```
#1
global c
def inc_print():
    print(c+=1)
c = 0inc_print()
```
#### или

```
#2
def inc_print(c):
    print(c+=1)
    return c
c = 0c = inc\_print(c)
```
#### или

```
#3
def inc_print(c):
    print(c+=1)
c = 0inc_print(c)
```
## a. 3

b. 2

c. все плохие

d. 1

e. здесь нет ни одной программы, которая бы выполнялась верно

*3. Задание с единичным выбором. Выберите один правильный ответ.*

Какое слово больше подходит к слову класс?

a. объект

b. экземпляр

c. группа

d. тип

e. переменная

*4. Задание с единичным выбором. Выберите один правильный ответ.*

Что такое объект?

a. атомарная единица программы, которая позволяет работать с памятью

- b. описание типа
- c. переменная класса
- d. вид памяти
- e. экземпляр класса
- *5. Задание с единичным выбором. Выберите один правильный ответ.*

Какое ключевое слово или слова используется для создания класса?

a. def

b. Нет правильного ответа.

c. classes

d. klasse

e. object class

f. def class

g. class

*6. Задание с единичным выбором. Выберите один правильный ответ.*

Какое ключевое слово используется для создания объекта?

a. make

- b. var
- c. object
- d. obj
- $e.$  \_\_init\_\_\_\_
- f. Ни один вариант не подходит.
- g. def

*7. Задание с единичным выбором. Выберите один правильный ответ.*

Какой стиль появился позднее?

- a. процедурный
- b. объектно-ориентированный
- c. таких стилей не бывает
- d. одновременно появились
- *8. Задание с единичным выбором. Выберите один правильный ответ.*

Что такое спагетти-код?

a. Код с большим количеством переходов goto.

b. Это вымышленный термин.

c. Код, в котором преобладают длинные строки, похожие на свисающие с вилки спагетти.

d. Код расчёта оптимальной длины спагетти.

*9. Задание с единичным выбором. Выберите один правильный ответ.*

Что такое антипаттерн программирования?

a. Шаблон, показывающий, как нужно писать код.

b. Шаблон, показывающий, как не нужно писать код.

c. Пример полного отсутствия шаблонизации в коде.

d. Это вымышленный термин.

*10. Задание с единичным выбором. Выберите один правильный ответ.*

Чем отличается паттерн кетчуп от паттерна свидетель?

a. Это вымышленные термины.

b. Кетчуп предоставляет намного больше возможностей по созданию новых объектов.

c. Это один и тот же паттерн, только названный по-разному из-за разных особенностей.

d. Свидетель позволяет создавать код одного объекта, получающий информацию о другом объекте, когда второй ничего не знает о первом.

*11. Задание с единичным выбором. Выберите один правильный ответ.*

Что такое инкапсуляция?

a. Свойство объектов внедрятся в классы.

b. Возможность класса создавать внутри себя другие классы и объекты.

c. Особенность ООП, позволяющая делать один объект внутри другого.

d. Здесь нет правильного ответа.

*12. Задание с единичным выбором. Выберите один правильный ответ.*

Какое свойство ООП продемонстрировано в следующем коде:

```
void test(int a) {
     cout << a;
}
void test(float a) {
     cout << a;
}
```
#### a. наследование

b. инкапсуляция

c. полиморфизм

d. никакого, обычный код.

e. модульность

*13. Задание с единичным выбором. Выберите один правильный ответ.*

Что такое наследование?

a. Здесь нет правильного ответа.

b. Свойство системы, позволяющее написать такой класс, атрибуты и методы которого заимствованы из другого без повторения кода.

c. Свойство системы, позволяющее классу создавать объектов-наследников, имеющих те же атрибуты и методы, что у объекта родителя.

d. Свойство системы, позволяющее использовать один класс, как контейнер для другого.

*14. Задание с единичным выбором. Выберите один правильный ответ.*

Какой класс является базовым?

a. Класс, от которого создан объект.

b. Класс, внутри которого создан другой класс или объект.

c. Встроенный класс base в Python.

d. Класс test в коде class new\_class(test).

e. Здесь нет правильного ответа.

f. Класс объекта base.

*15. Задание с единичным выбором. Выберите один правильный ответ.*

Что делает следующий код?

```
class New(Old):
     def __init__(self):
         self.new = 0
```
a. Создаёт классы New и Old с одним атрибутом new.

b. Создаёт класс New, который получает все атрибуты и методы класса Old с одним атрибутом new.

c. Создаёт класс New с атрибутом new, который инициализирует объект Old.

d. Этот код не работает.

*16. Задание с единичным выбором. Выберите один правильный ответ.*

Является ли метод \_\_init\_\_ конструктором объекта?

a. Нет

b. Да

c. Вопрос не имеет смысла

*17. Задание с единичным выбором. Выберите один правильный ответ.*

Что делает метод  $new$ ?

a. Создаёт новый объект

b. Объявляет новую переменную, которая передаётся ему в качестве аргумента

c. Создаёт новый класс

d. Это вымышленный метод, что напишете, то и делает.

*18. Задание с единичным выбором. Выберите один правильный ответ.*

В какой памяти создаётся объект?

a. Оперативной

b. Постоянной

c. Вопрос не имеет смысла

d. На флешке

*19. Задание с единичным выбором. Выберите один правильный ответ.*

Как передать переменные при создании объекта?

a. В скобках после названия класса.

b. С помощью специально созданных методов.

c. Через функцию set\_var в Python.

d. Здесь нет правильного ответа.

*20. Задание с единичным выбором. Выберите один правильный ответ.*

Может ли класс быть создан без метода \_\_ new\_?

a. Да

b. Кто здесь?

c. Нет

d. Конечно, метод \_\_new\_\_ не существует.

*21. Задание с единичным выбором. Выберите один правильный ответ.*

Что такое self в методах класса?

a. Указатель на сам класс.

b. Такого аргумента нет в методах.

c. Просто один из входных аргументов, передаваемый разработчиком.

d. Указатель на базовый класс объекта.

e. Указатель на объект этого класса.

*22. Задание с единичным выбором. Выберите один правильный ответ.*

Может ли метод класса не содержать аргумента `self`?

a. Здесь нет правильного ответа.

b. Да

c. Тогда это не метод, а атрибут.

d. Нет

#### **8.2. Оценочные средства для промежуточной аттестации**

#### **Вопросы к экзамену:**

1. Модульность. Понятие, назначение, задачи, примеры.

<span id="page-23-0"></span>2. Понятия класса и объекта. Их назначение и роль в парадигме ООП. Практические примеры.

3. Процедурное программирование. Отличия от ООП. Преимущества, недостатки. Исторические факты.

4. Инкапсуляция. Понятие, задачи, примеры. Проблемы.

5. Полиморфизм. Понятие, задачи, примеры. Проблемы

6. Особенности создания объектов в Python. Устройство объектов.

7. Особенности классов в Python. Отличия от других ЯП.

8. Наследование. Проблемы. Алмаз.

9. Статические методы. Встроенные классы Python. Особенности наследования от них.

#### **Разработчики:**

*(подпись) (занимаемая должность) (инициалы, фамилия)*

преподаватель И.В. Русских

Программа составлена в соответствии с требованиями ФГОС ВО и учетом рекомендаций ПООП по направлению подготовки 09.03.03 «Прикладная информатика». Программа рассмотрена на заседании кафедры естественнонаучных дисциплин

Протокол № 6 от «11» марта 2024 г.

и.о. зав. кафедры А.Г. Балахчи

*Настоящая программа, не может быть воспроизведена ни в какой форме без предварительного письменного разрешения кафедры-разработчика программы.*